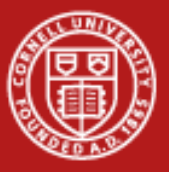

**Cornell University Center for Advanced Computing** 

# **Optimization and Scalability**

Linda Woodard woodard@cac.cornell.edu Cornell CAC

*Workshop: Parallel Computing on Stampede October 30, 2013*

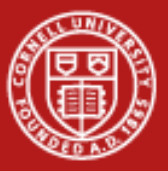

# **Putting Performance into Design and Development**

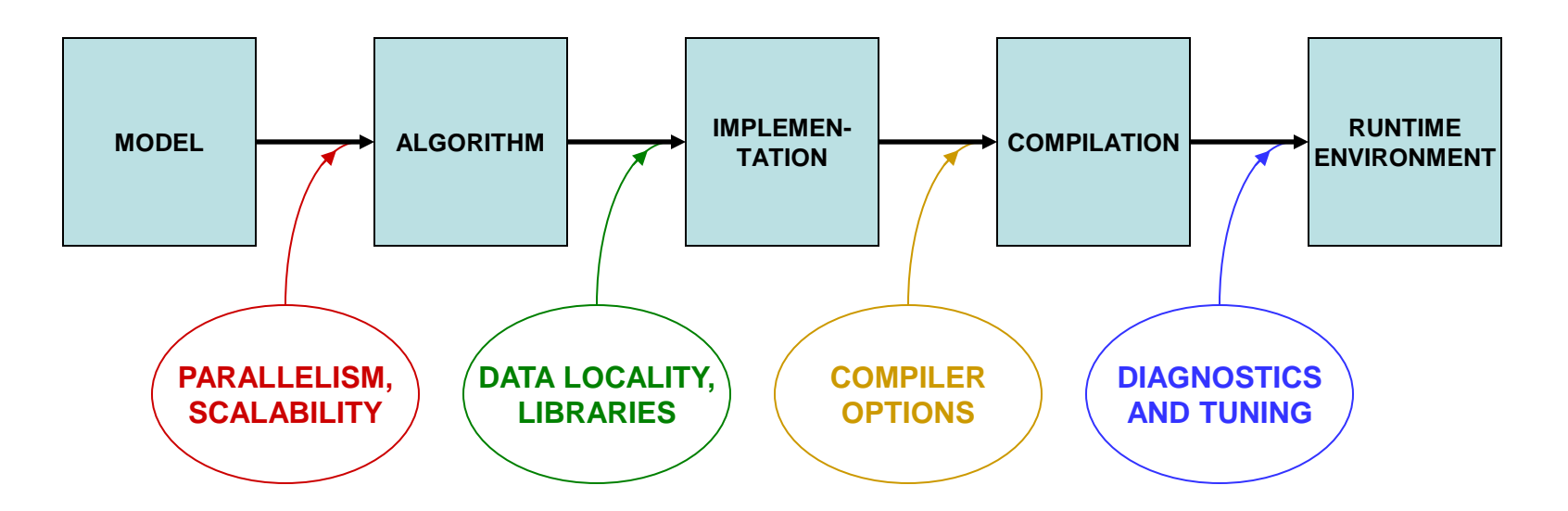

Starting with how to *design* for parallelism and scalability… …this talk is about the principles and practices during various stages of code *development* that lead to better performance on a per-core basis

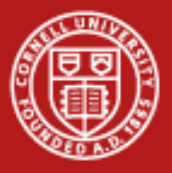

# **Planning for Parallel**

- Consider how your model might be expressed as an algorithm that naturally splits into many concurrent tasks
- Consider alternative algorithms that, even though less efficient for small numbers of processors, scale better so that they become more efficient for large numbers of processors
- Start asking these kinds of questions during the first stages of design, before the top level of the code is constructed
- Reserve matters of technique, such as whether to use OpenMP or MPI, for the implementation phase

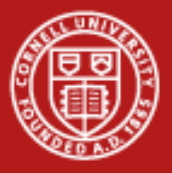

# **Scalable Algorithms**

- Generally the *choice of algorithm* is what has the biggest impact on parallel scalability.
- An efficient and scalable algorithm typically has the following characteristics:
	- The work can be separated into numerous tasks that proceed almost totally independently of one another
	- Communication between the tasks is infrequent or unnecessary
	- Lots of computation takes place before messaging or I/O occurs
	- There is little or no need for tasks to communicate globally
	- There are good reasons to initiate as many tasks as possible
	- *Tasks retain all the above properties as their numbers grow*

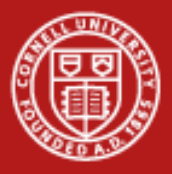

# **What** *Is* **Scalability?**

- Ideal is to get *N* times more work done on *N* processors
- Strong scaling: compute a fixed-size problem *N* times faster
	- $-$  speedup  $S = T_1 / T_N$ ; linear speedup occurs when  $S = N$
	- Can't achieve it due to Amdahl's Law (no speedup for serial parts)
- Weak scaling: compute a problem *N* times bigger in the same amount of time
	- speedup depends on the amount of serial work remaining constant or increasing slowly as the size of the problem grows
	- Assumes amount of communication among processors also remains constant or grows slowly

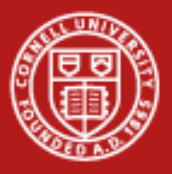

### **Capability vs. Capacity**

- HPC jobs can be divided into two categories, capability runs and capacity runs
	- A capability run occupies nearly all the resources of the machine for a single job
	- Capacity runs occur when many smaller jobs are using the machine simultaneously
- Capability runs are typically achieved via weak scaling
	- Strong scaling usually applies only over some finite range of *N* and breaks down when *N* becomes huge because of parallel overhead
	- A trivially parallelizable code is an extreme case of weak scaling; however, replicating such a code really just fills up the machine with a bunch of capacity runs instead of one big capability run

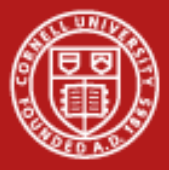

#### **Predicting Scalability**

• Consider the time to compute a fixed workload due to N workers:

```
total time = computation + message initiation + message bulk
computation = parallel workload/N + serial time (Amdahl's Law)
message initiation = number of messages * latency
message bulk = size of all messages / bandwidth
```
The number and size of messages might themselves depend on N (unless all travel in parallel!), suggesting a model of the form:

```
total time = parallel workload/N + serial time
           + k0 * N^a * latency + k1 * N^b / bandwidth
```
Latency and bandwidth depend on hardware and are measured through benchmarks; other constants depend partly on the application

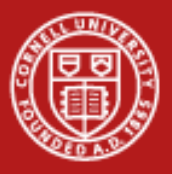

#### **The Shape of Speedup**

Modeled speedup (purple) could be worse than Amdahl's Law (blue) due to the overhead of message passing. Look for better strategies.

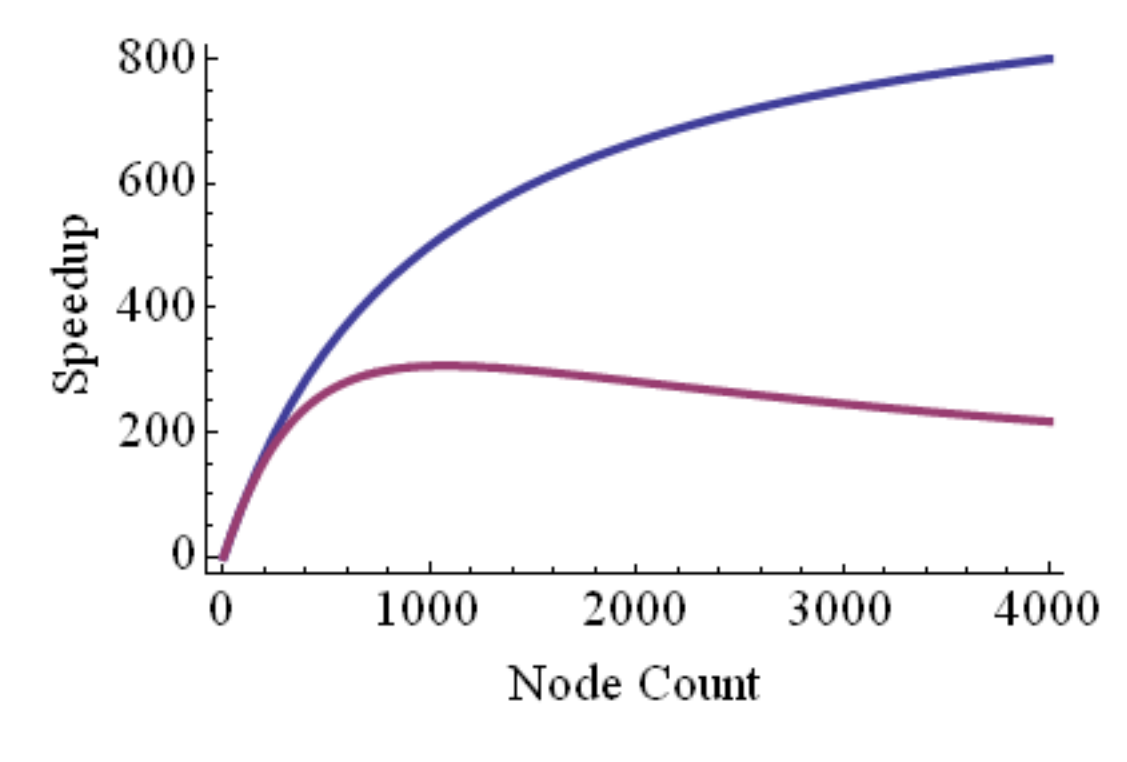

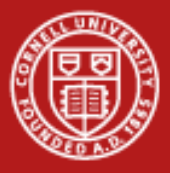

# **How do you get to Petascale with MPI?**

- Favor local communications over global
	- Nearest-neighbor is fine
	- All-to-all can be trouble
- Avoid frequent synchronization
	- Load imbalances show up as synchronization penalties
	- Even random, brief system interruptions ("jitter" or "noise") can effectively cause load imbalances
	- Balancing must become ever more precise as the number of processes increases

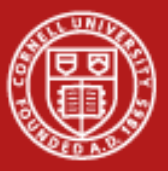

# **Putting Performance into Development: Libraries**

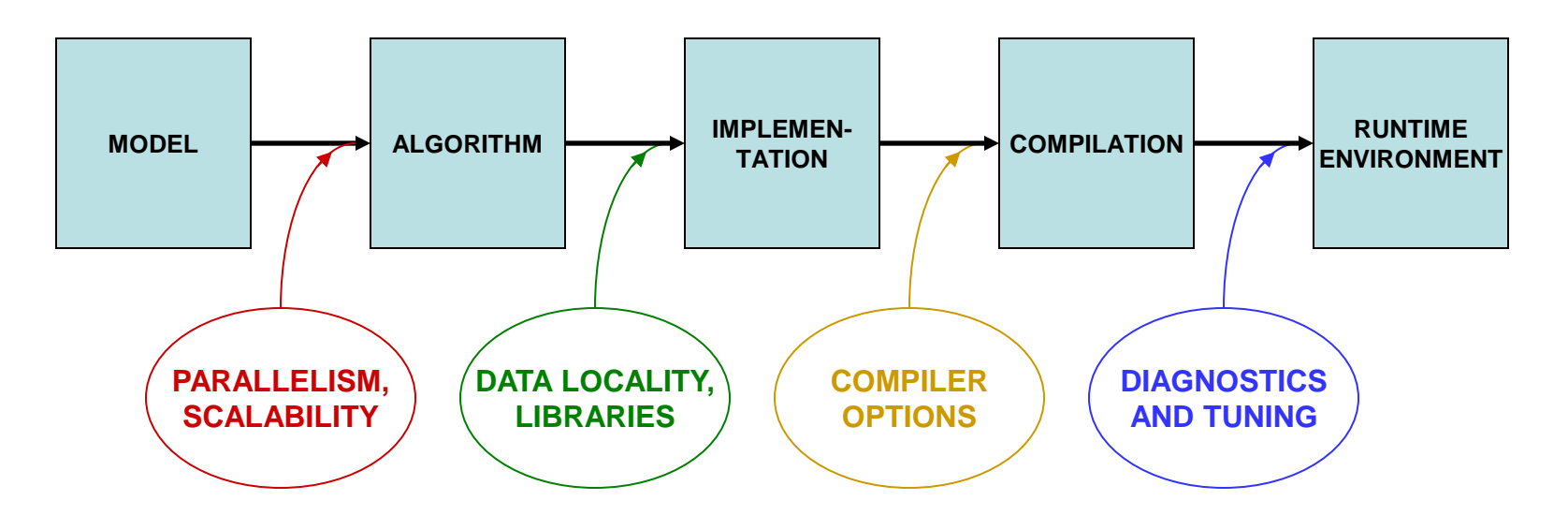

Starting with how to *design* for parallelism and scalability…

…this talk is about the principles and practices during various stages of code *development* that lead to better performance on a per-core basis

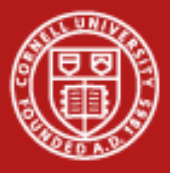

# **What Matters Most in Per-Core Performance?**

#### Good memory locality!

- Code accesses contiguous, stride-one memory addresses
	- data always arrive in cache lines which include neighbors
	- loops are vectorizable via SSE, AVX
- Code emphasizes cache reuse
	- when multiple operations on a data item are grouped together, the item remains in cache, where access is much faster than from RAM
- Align data on important boundaries
	- items won't straddle boundaries, so access is more efficient
- Locality is even more important for coprocessors than it is for CPUs

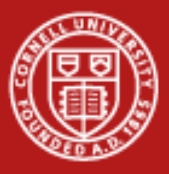

#### **Understanding The Memory Hierarchy**

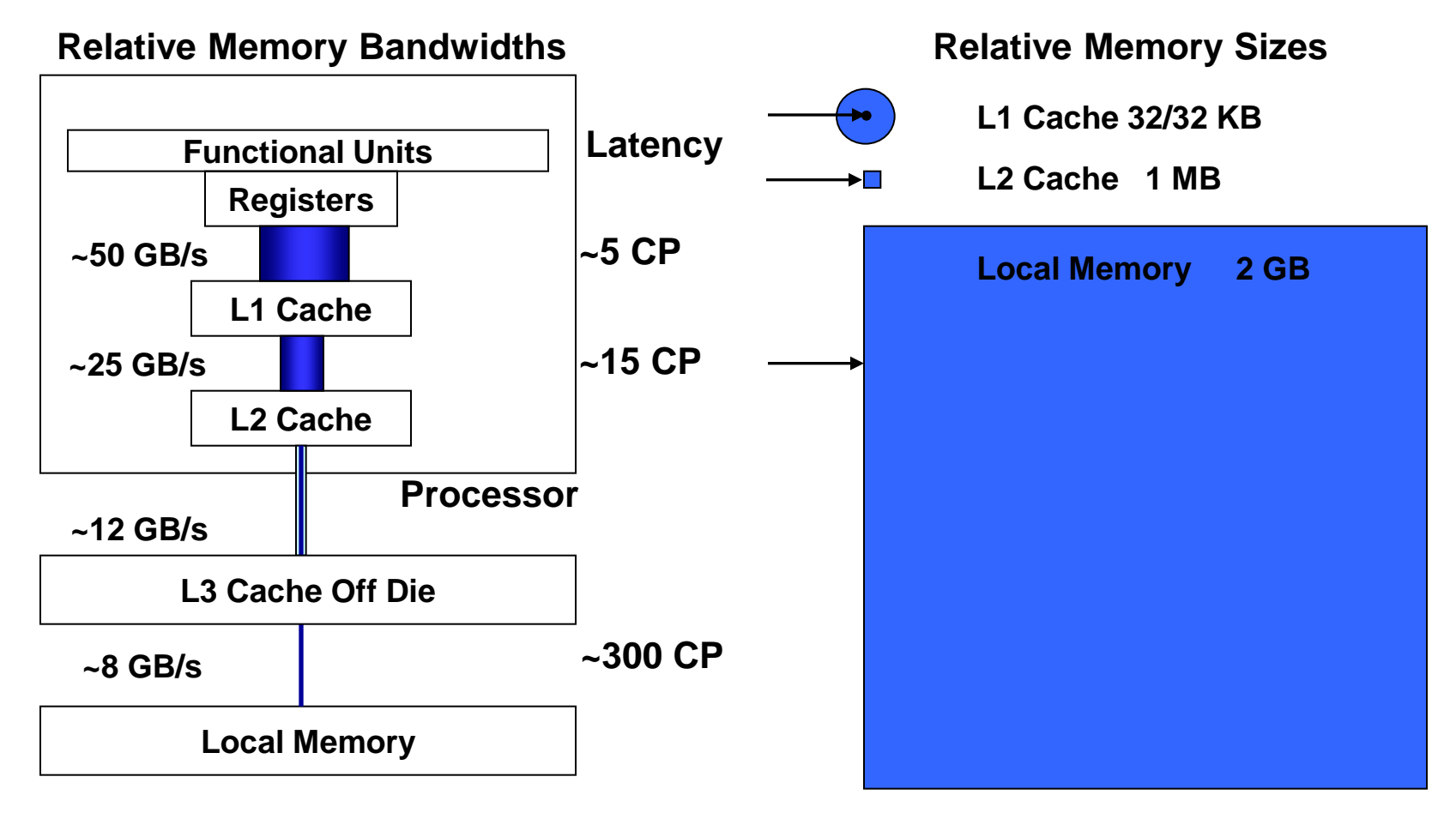

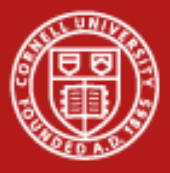

#### **Computer Architecture Matters**

- Compiled code should exploit special instructions & hardware
- Sandy Bridge CPUs have 64-bit addressing (Intel64 or x86\_64)
- Intel SSE and AVX extensions access special registers & operations
	- 128-bit SSE registers can hold 4 floats/ints or 2 doubles simultaneously
	- 256-bit AVX registers were introduced with "Sandy Bridge"
	- 512-bit SIMD registers are present on the Intel MICs
	- Within these vector registers, vector operations can be applied
	- Operations are also pipelined (e.g., load > multiply > add > store)
	- Therefore, multiple results can be produced every clock cycle

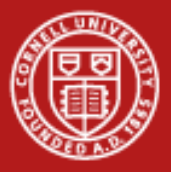

# **Understanding SIMD and Micro-Parallelism**

• For "vectorizable" loops with independent iterations, SSE and AVX instructions can be employed…

SIMD = *Single Instruction, Multiple Data* SSE = *Streaming SIMD Extensions* AVX = *Advanced Vector Extensions*

Instructions operate on multiple arguments simultaneously, in parallel Execution Units

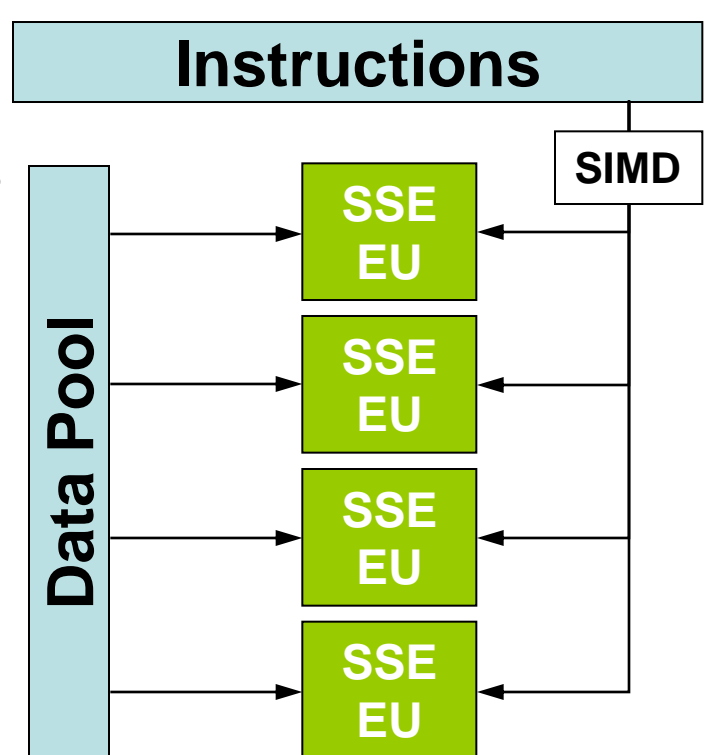

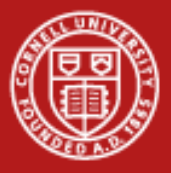

#### **Performance Libraries**

- Optimized for specific architectures (chip + platform + system)
	- Take into account details of the memory hierarchy (e.g., cache sizes)
	- Exploit pertinent vector (SIMD) instructions
- Offered by different vendors for their hardware products
	- Intel Math Kernel Library (MKL)
	- AMD Core Math Library (ACML)
	- IBM ESSL/PESSL, Cray libsci, SGI SCSL...
- Usually far superior to hand-coded routines for "hot spots"
	- Writing your own library routines by hand is like re-inventing the wheel
	- *Numerical Recipes* books are NOT a source of optimized code: performance libraries can run 100x faster

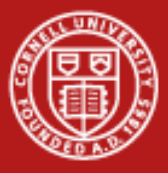

# **HPC Software on Stampede, from Apps to Libs**

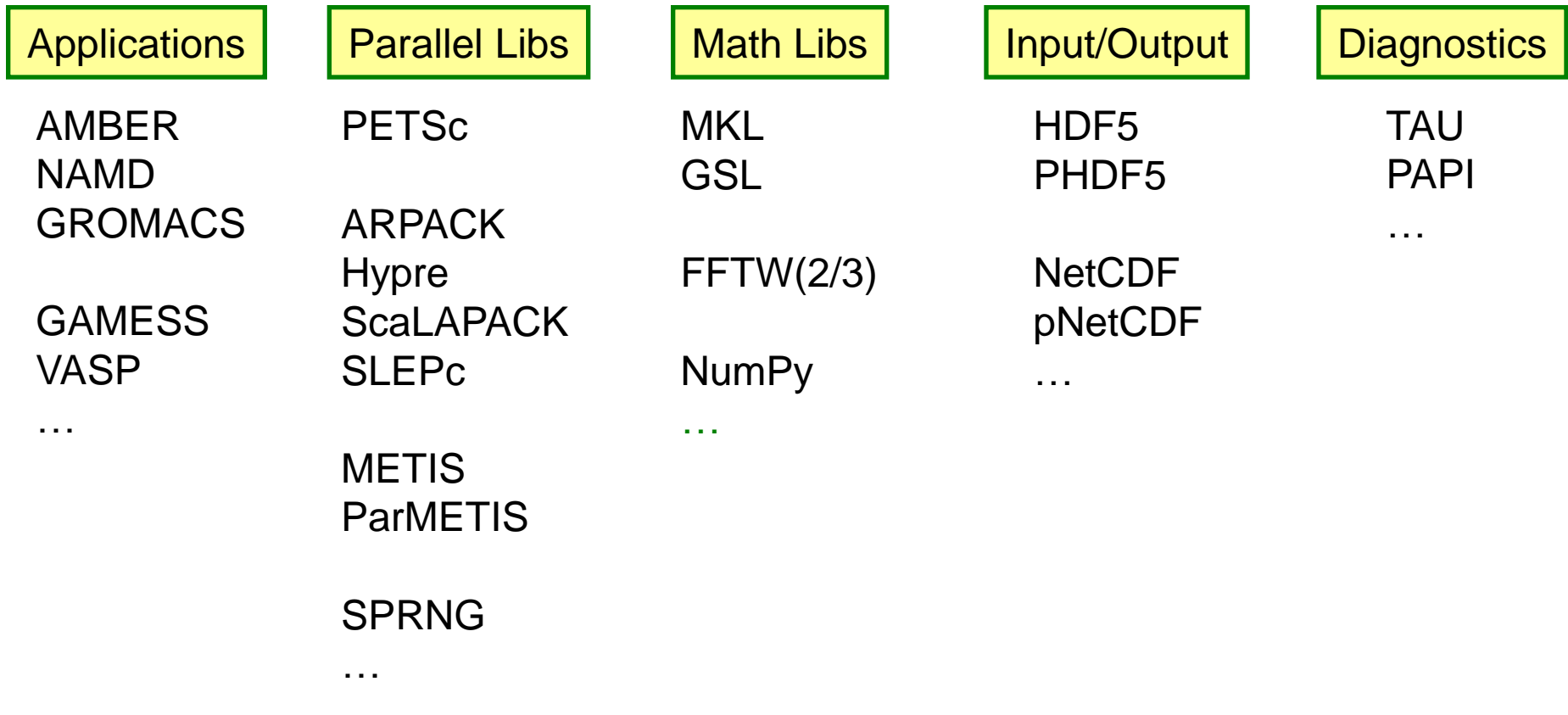

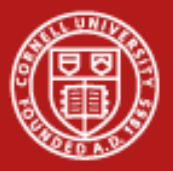

# **Intel MKL 13 (Math Kernel Library)**

- Accompanies the Intel 13 compilers
- Optimized by Intel for all current Intel architectures
- Supports Fortran, C, C++ interfaces
- Includes functions in the following areas:
	- Basic Linear Algebra Subroutines, for BLAS levels 1-3
	- LAPACK, for linear solvers and eigensystems analysis
	- Fast Fourier Transform (FFT) routines
	- Transcendental functions
	- Vector Math Library (VML) for vectorized transcendentals
- Incorporates shared- and distributed-memory parallelism
	- OpenMP multithreading is built in, just set OMP\_NUM\_THREADS > 1
	- Link with BLACS to provide optimized ScaLAPACK

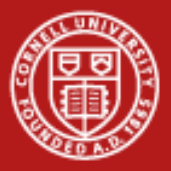

#### **Using Intel MKL on Stampede**

- On login, MKL and its environment variables are loaded by default
	- They come with the Intel compiler
	- If you switch to a different compiler, you must re-load MKL explicitly **module swap intel gcc module load mkl module help mkl**
- Compile and link for C/C++ or Fortran: dynamic linking-no Threads **icc myprog.c -mkl=sequential ifort myprog.f90 -mkl=sequential**
- Compile and link for C/C++ or Fortran: dynamic linking-threads

**icc myprog.c -mkl=parallel ifort myprog.f90 -mkl=parallel**

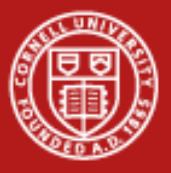

# **FFTW and ATLAS**

- These two libraries rely on "cache-oblivious algorithms" – Resulting lib is self-adapted to the hardware cache size, etc.
- FFTW, the Fastest Fourier Transform in the West
	- Cooley-Tukey with automatic performance adaptation
	- Prime Factor algorithm, best with small primes like (2, 3, 5, and 7)
	- The FFTW interface can also be linked against MKL
- ATLAS, the Automatically Tuned Linear Algebra Software
	- BLAS plus some LAPACK
	- Not pre-built for Stampede (would need to be complied from source)

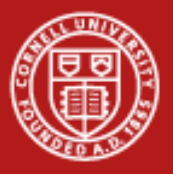

# **GSL, the GNU Scientific Library**

- **Special Functions**
- Vectors and Matrices
- **Permutations**
- **Sorting**
- Linear Algebra/BLAS Support
- Eigensystems
- **Fast Fourier Transforms**
- Quadrature
- Random Numbers
- Quasi-Random Sequences
- Random Distributions
- Statistics, Histograms
- N-Tuples
- Monte Carlo Integration
- Simulated Annealing
- Differential Equations
- Interpolation
- Numerical Differentiation
- Chebyshev Approximation
- Root-Finding
- Minimization
- Least-Squares Fitting

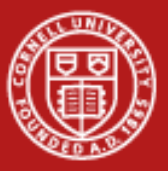

# **Putting Performance into Development: Compilers**

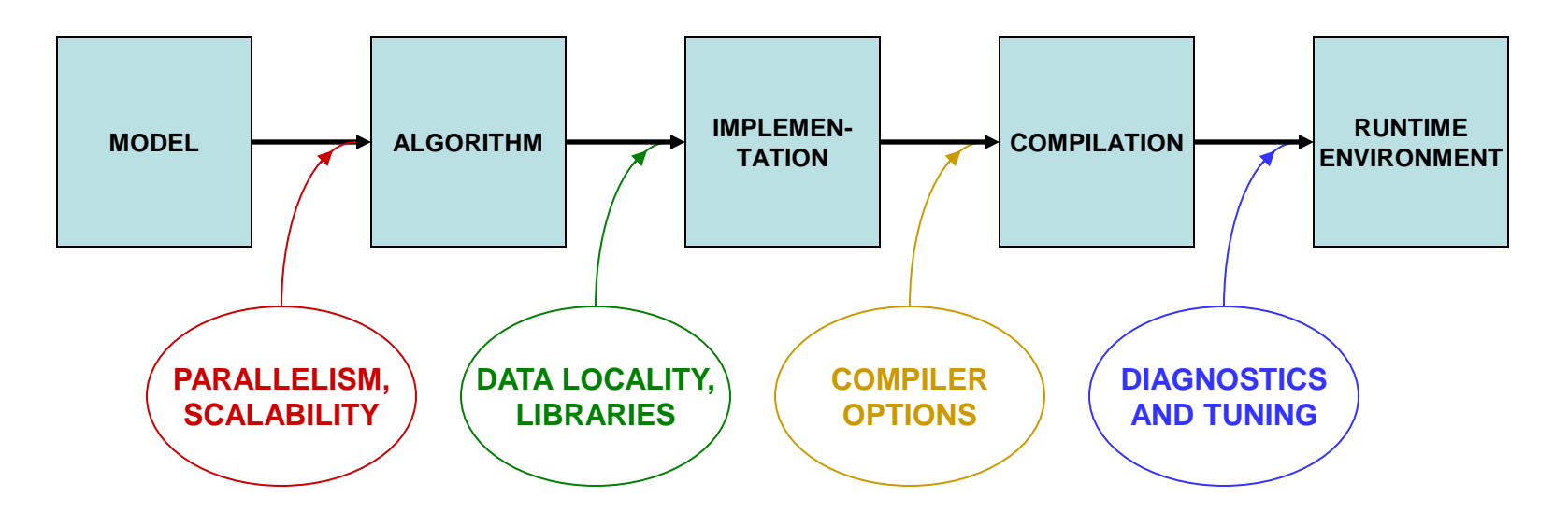

Starting with how to *design* for parallelism and scalability…

…this talk is about the principles and practices during various stages of code *development* that lead to better performance on a per-core basis

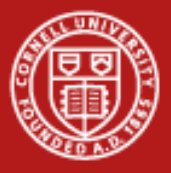

#### **Compiler Options**

- There are three important categories:
	- Optimization level
	- Architecture-related options affecting performance
	- Interprocedural optimization

• Generally you will want to supply at least one option from each category

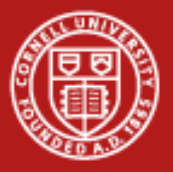

# **Let the Compiler Do the Optimization**

- Compilers can do sophisticated optimization
	- Realize that the compiler will follow your lead
	- Structure the code so it's easy for the compiler to do the right thing (and for other humans to understand it)
	- Favor simpler language constructs (pointers and OO code won't help)
- Use the latest compiler and optimization options
	- Check available compiler options **<compiler\_command> --help**
	- The Stampede User Guide ([https://portal.xsede.org/web/xup/tacc](https://portal.xsede.org/web/xup/tacc-stampede)[stampede\)](https://portal.xsede.org/web/xup/tacc-stampede) lists compiler options affecting performance in Table 5.6
	- Experiment with combinations of options

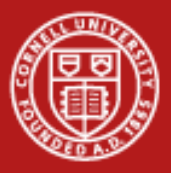

#### **Basic Optimization Level: -O***n*

- -O0 = no optimization: disable all optimization for fast compilation
- $-O1$  = compact optimization: optimize for speed, but disable optimizations which increase code size
- -O2 = default optimization
- -O3 = aggressive optimization: rearrange code more freely, e.g., perform scalar replacements, loop transformations, etc.
- Specifying -O3 is not always worth it…
	- Can make compilation more time and memory intensive
	- Might be only marginally effective
	- Carries a risk of changing code semantics and results
	- Sometimes even breaks codes!

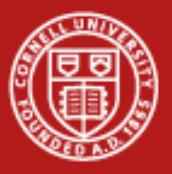

#### **Cornell University Center for Advanced Computing**

#### **-O2 vs. -O3**

- Operations performed at default optimization level, -O2
	- Instruction rescheduling
	- Copy propagation
	- Software pipelining
	- Common sub-expression elimination
	- Prefetching
	- Some loop transformations
- Operations performed at the higher optimization level -O3
	- Aggressive prefetching
	- More loop transformations

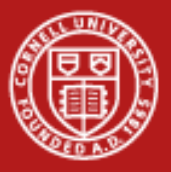

# **Architecture: the Compiler Should Know the Chip**

- SSE level and other capabilities depend on the exact chip
- Taking an Intel "Sandy Bridge" from Stampede as an example…
	- Supports SSE, SSE2, SSE4\_1, SSE4\_2, AVX
	- Supports Intel's SSSE3 = *Supplemental* SSE3, not the same as AMD's
	- Does *not* support AMD's SSE5
- In Linux, a standard file shows features of your system's architecture
	- Do this: **cat /proc/cpuinfo** {shows cpu information}
	- If you want to see even more, do a Web search on the model number
- This information can be used during compilation…

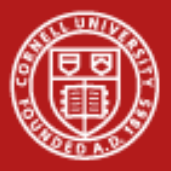

### **Compiler Options Affecting Performance**

With Intel 13 compilers on Stampede:

- -xhost enables the highest level of vectorization supported on the processor on which you compile
- -opt-prefetch enables data prefetching
- -fast sounds pretty good, but it is not recommended!
- To optimize I/O on Stampede: -assume buffered\_io
- To optimize floating-point math: -fp=model fast[=1|2]

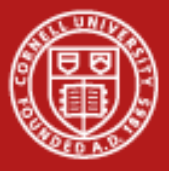

# **Interprocedural Optimization (IP)**

- The Intel compilers, like most, can do IP (option -ip)
	- Limits optimizations to within individual files
	- Produces line numbers for debugging
- The Intel -ipo compiler option does more
	- Enables multi-file IP optimizations (between files)
	- Places additional information in each object file
	- IP among ALL objects is performed during the load phase,
	- Can take much more time, as code is recompiled during linking
	- It is **important** to include options in **link** command (-ipo -O3 -xhost, etc.)
	- Easiest way to ensure correct linking is to link using **mpif90** or **mpicc**
	- All this works because the special Intel xild loader replaces ld
	- When archiving in a library, you must use xiar, instead of ar

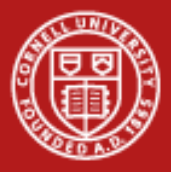

#### **Other Intel Compiler Options**

- -g enerate debugging information, symbol table
- 
- 
- 
- 
- -vec\_report#  $\{# = 0.5\}$  turn on vector diagnostic reporting  $$ *make sure your innermost loops are vectorized* • -C (or -check) enable extensive runtime error checking • -CB -CU check bounds, check uninitialized variables • -convert *kw* specify format for binary I/O by keyword {*kw* = big\_endian, cray, ibm, little\_endian, native, vaxd} • -openmp multithread based on OpenMP directives
- -openmp\_report#  $\{# = 0-2\}$  turn on OpenMP diagnostic reporting
- Do NOT USE:
	- -static load libs statically at runtime
	- -fast includes -static and -no-prec-div

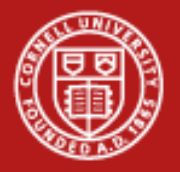

# **Best Practices for Compilers**

- Normal compiling for Stampede
	- $-$  Intel 13:
		- icc/ifort -O3 -xhost -ipo prog.c/cc/f90
	- GNU 4.4 (not recommended, not supported): gcc -O3 -march=corei7-avx -mtune=corei7-avx -fwhole-program -combine prog.c
	- GNU (if absolutely necessary) mixed with icc-compiled subprograms: mpicc -O3 -xhost -cc=gcc -L\$ICC\_LIB -lirc prog.c subprog\_icc.o
- -O2 is the default; compile with -O0 if this breaks (very rare)
- Debug options should not be used in a production compilation – Compile like this only for debugging: ifort -O2 -g -CB test.c

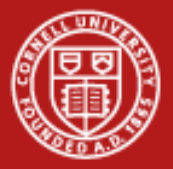

# **Lab: Compiler-Optimized Naïve Code vs. Libraries**

- Challenge: how fast can we do a linear solve via LU decomposition?
- Naïve code is copied from Numerical Recipes and two alternative codes are based on calls to GSL and LAPACK
	- LAPACK references can be resolved by linking to an optimized library like ATLAS or MKL
- Compare the timings of these codes when compiled with different compilers and optimizations
	- Compile the codes with different flags, including "-g", "-O2", "-O3"
	- Submit a job to see how fast the codes run
	- Recompile with new flags and try again
	- Can even try to use MKL's built-in OpenMP multithreading
- Source is in ~tg459572/LABS/ludecomp.tgz

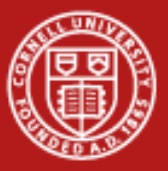

# **Putting Performance into Development: Tuning**

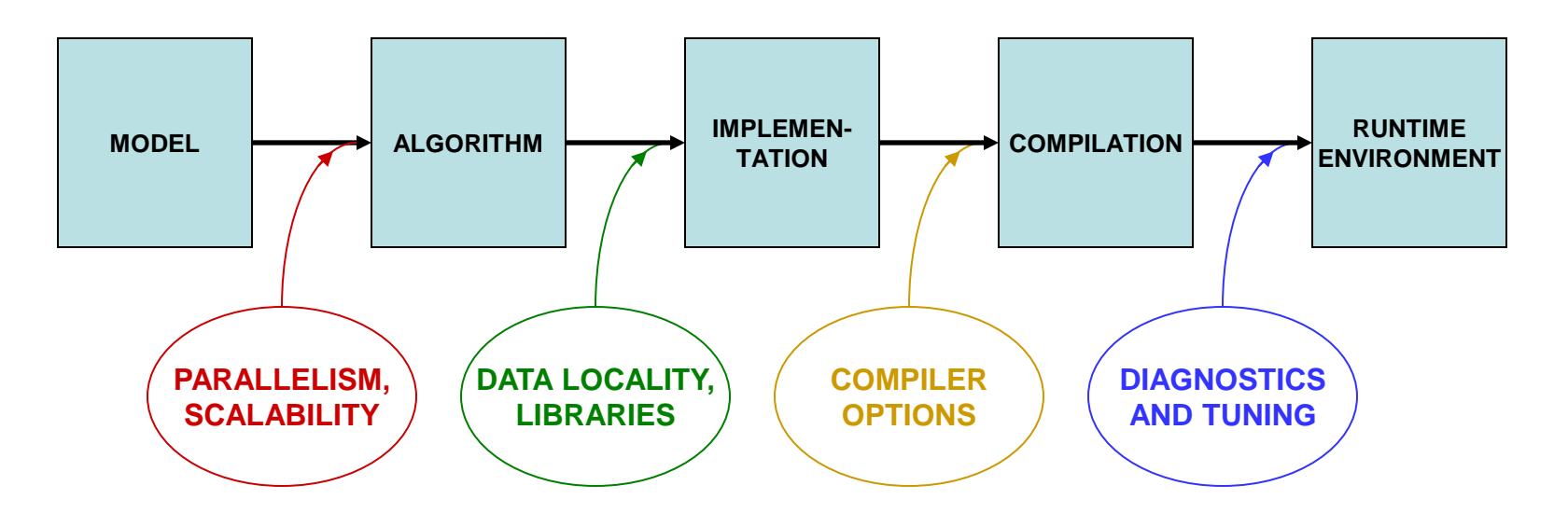

Starting with how to *design* for parallelism and scalability…

…this talk is about the principles and practices during various stages of code *development* that lead to better performance on a per-core basis

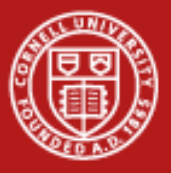

# **In-Depth vs. Rough Tuning**

In-depth tuning is a long, iterative process:

- Profile code
- Work on most time intensive blocks
- Repeat as long as you can tolerate…

For rough tuning during development:

- Learn about common microarchitectural features (like SSE)
- Get a sense of how the compiler tries to optimize instructions, given certain features

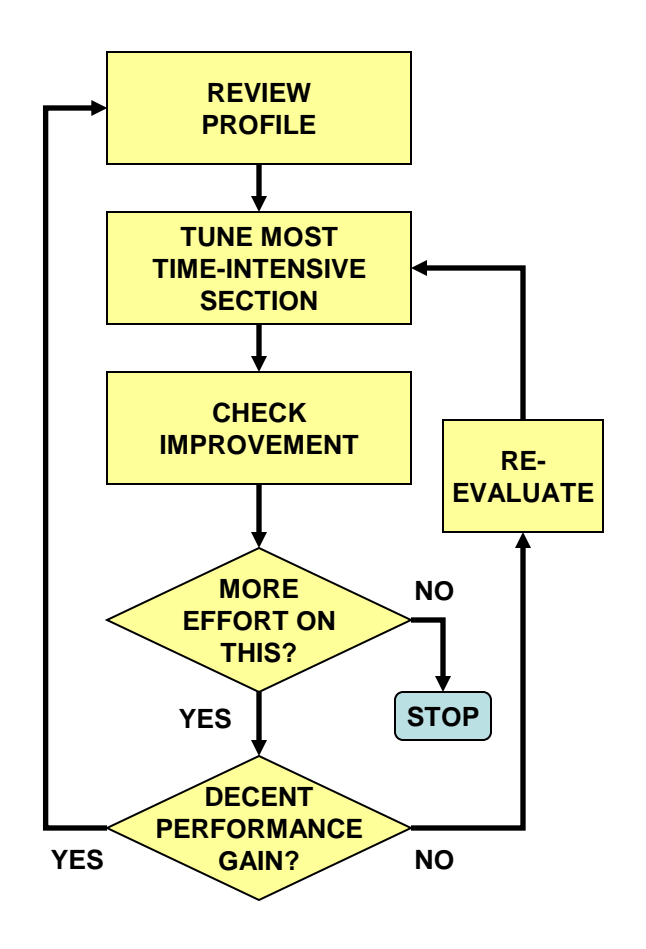

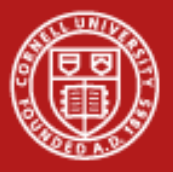

# **First Rule of Thumb: Minimize Your Stride**

- Minimize stride length
	- It increases cache efficiency
	- It sets up hardware and software prefetching
	- Stride lengths of large powers of two are typically the worst case, leading to cache and translation look-aside buffer (TLB) misses due to limited cache associativity
- Strive for stride-1 vectorizable loops
	- Can be sent to a SIMD unit
	- Can be unrolled and pipelined
	- Can be processed by SSE and AVX instructions
	- Can be parallelized through OpenMP directives

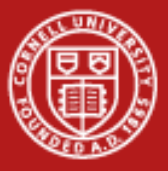

### **The Penalty of Stride > 1**

• For large and small arrays, always try to arrange data so that structures are arrays with a unit (1) stride.

**Bandwidth Performance Code:**

```
do i = 1,10000000,istride
sum = sum + data( i )
end do
```
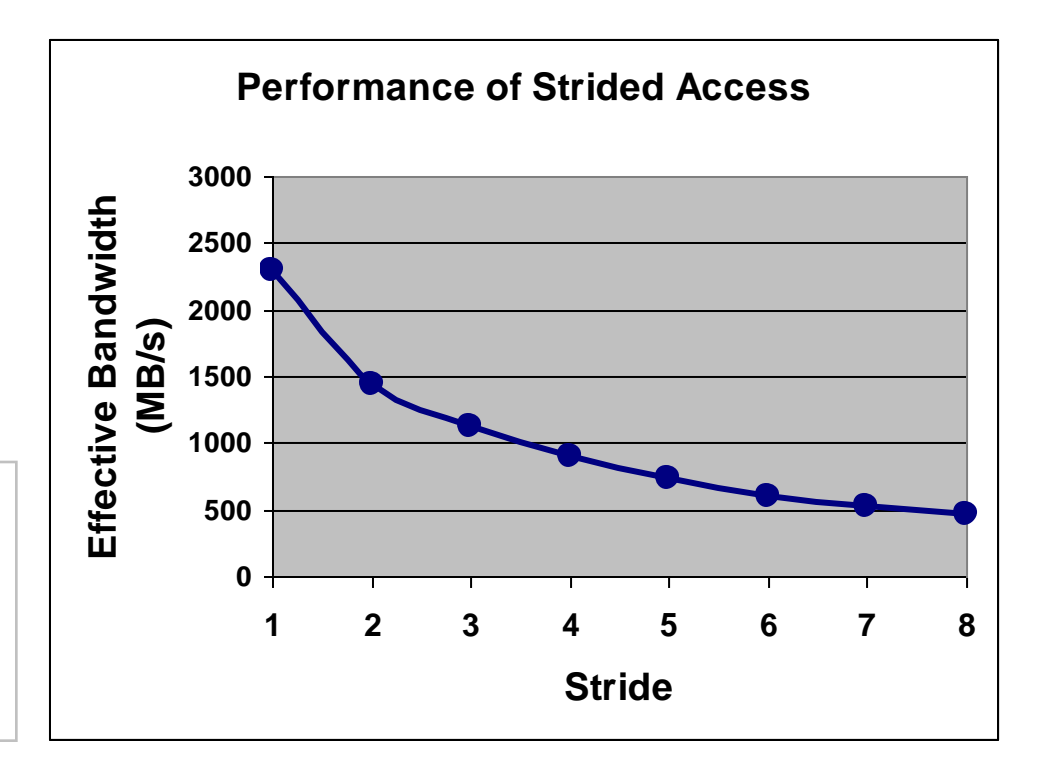

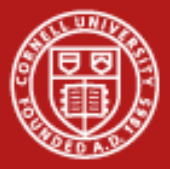

# **Stride 1 in Fortran and C**

• The following snippets of code illustrate the correct way to access contiguous elements of a matrix, i.e., stride 1 in Fortran and C

**Column Major Row Major Row Major** 

```
Fortran Example:
real*8 :: a(m,n), b(m,n), c(m,n) 
... 
do i=1,n 
    do j=1,m 
      a(i,i) = b(i,i) + c(i,i) end do 
end do 
                                        C Example:
                                        double a[m][n], b[m][n], c[m][n]; 
                                         ... 
                                        for (i=0; i < m; i++)
                                        { 
                                            for (j=0; j < n; j++)
                                               a[i][j] = b[i][j] + c[i][j]; 
                                        }
```
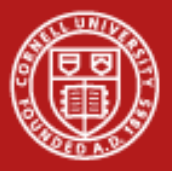

# **Second Rule of Thumb: Inline Your Functions**

- What does inlining achieve?
	- It replaces a function call with a full copy of that function's instructions
	- It avoids putting variables on the stack, jumping, etc.
- When is inlining important?
	- When the function is a hot spot
	- When function call overhead is comparable to time spent in the routine
	- When it can benefit from Inter-Procedural Optimization
- As you develop "think inlining"
	- The C "inline" keyword provides inlining within source
	- Use -ip or -ipo to allow the compiler to inline

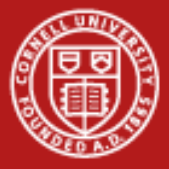

# **Example: Procedure Inlining**

```
integer :: ndim=2, niter=10000000
real*8 :: x(ndim), x0(ndim), r
integer :: i, j
    ...
    do i=1,niter
......
       r=dist(x,x0,ndim)
       ...
    end do
    ...
end program
real*8 function dist(x,x0,n)
real*8 :: x0(n), x(n), r
integer :: j,n
r=0.0
do j=1,n
    r=r+(x(j)-x0(j))**2
end do
dist=r
end function
              Trivial function dist called 
              niter times
```

```
integer:: ndim=2, niter=10000000
real*8 :: x(ndim), x0(ndim), r
integer :: i, j
    ...
    do i=1,niter
        ...
       r=0.0
       do j=1,ndim
          r=r+(x(i)-x0(i))**2 end do
        ...
    end do
 ...
end program
    function dist has been 
    inlined inside the i loop
                   Low-overhead loop j 
                   executes niter times
```
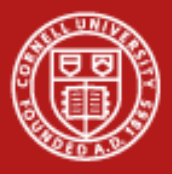

# **Tips for Writing Faster Code**

- Avoid excessive program modularization (i.e. too many subroutines)
	- Write routines that can be inlined
	- Use macros and parameters whenever possible
- Minimize the use of pointers
- Avoid casts or type conversions, implicit or explicit
	- Conversions involve moving data between different execution units
- Avoid I/O, function calls, branches, and divisions inside loops
	- Why pay overhead over and over?
	- Move loops into the subroutine, instead of looping the subroutine call
	- Structure loops to eliminate conditionals
	- Calculate a reciprocal outside the loop and multiply inside

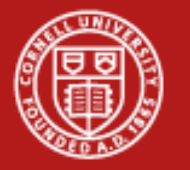

# **Best Practices from the Stampede User Guide**

Additional performance can be obtained with these techniques:

- Memory subsystem tuning
	- Blocking/tiling arrays
	- Prefetching (creating multiple streams of stride-1)
- Floating-point tuning
	- Unrolling small inner loops to hide FP latencies and enable vectorization
	- Limiting use of Fortran 90+ array sections (can even compile slowly!)
- I/O tuning
	- Consolidating all I/O to and from a few large files in \$SCRATCH
	- Using direct-access binary files or MPI-IO
	- Avoiding I/O to many small files, especially in one directory
	- Avoiding frequent open-and-closes (can swamp the metadata server!)

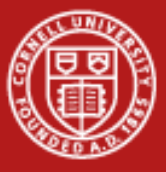

# **Loop Tiling to Fit Into Cache**

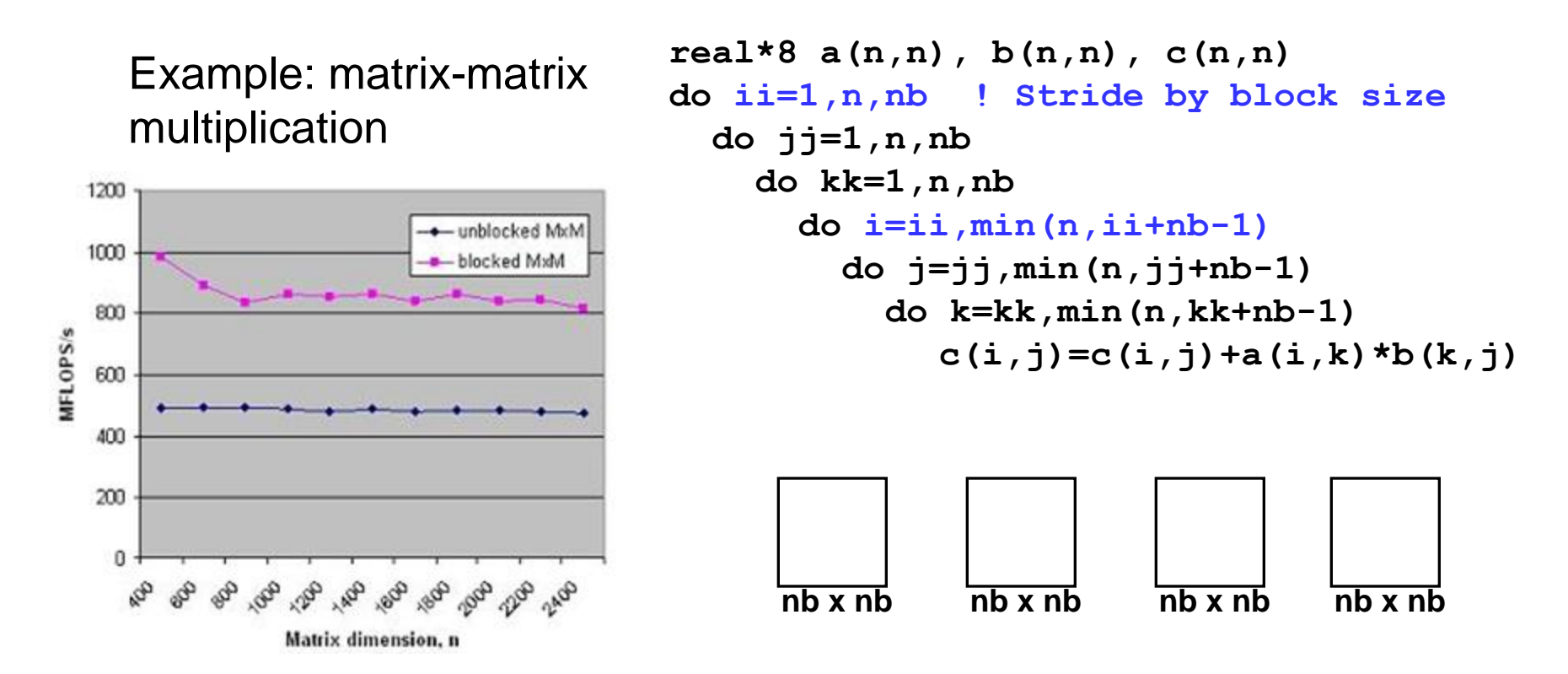

Takeaway: all the performance libraries do this, so you don't have to

10/29/2013 www.cac.cornell.edu 41

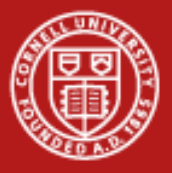

#### **Conclusions**

- Performance should be considered at every phase of application development
	- *Large-scale parallel performance* (speedup and scaling) is most influenced by choice of algorithm
	- *Per-processor performance* is most influenced by the translation of the high-level API and syntax into machine code (by libraries and compilers)
- Coding style has implications for how well the code ultimately runs
- Optimization that is done for server CPUs (e.g., Intel Sandy Bridge) also serves well for accelerators and coprocessors (e.g., Intel MIC)
	- Relative speed of inter-process communication is even slower on MIC
	- MKL is optimized for MIC, too, with automatic offload of MKL calls
	- It's even more important for MIC code to vectorize well